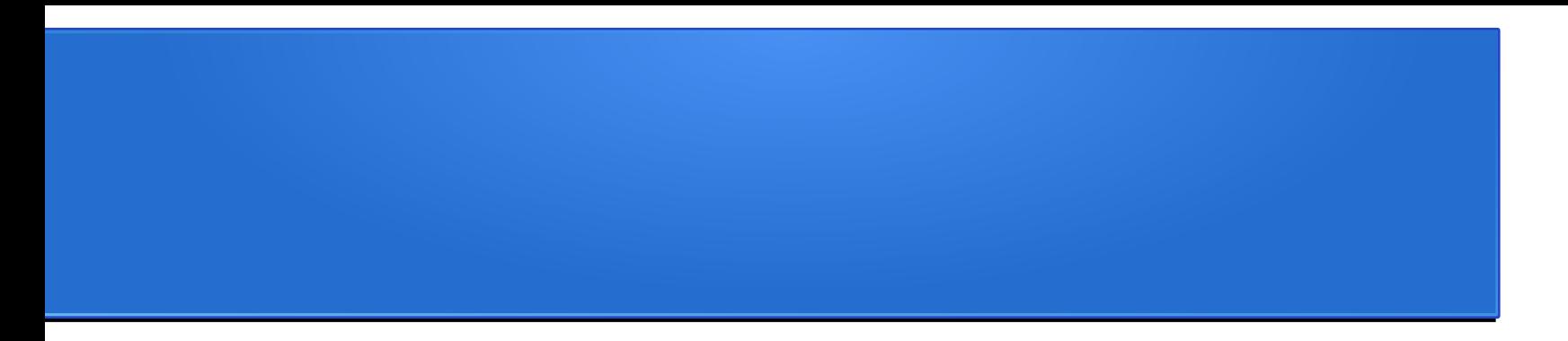

## Примеры многопоточных программ (потоки в ОС и RTL)

Востокин Сергей Владимирович

### План

- Пример 0: применение Taskbag
- Модель потоков
- Пример 1: Реализация потоков в Windows
- Пример 2: Реализация потоков в Unix
- Пример 3: Реализация потоков в С++

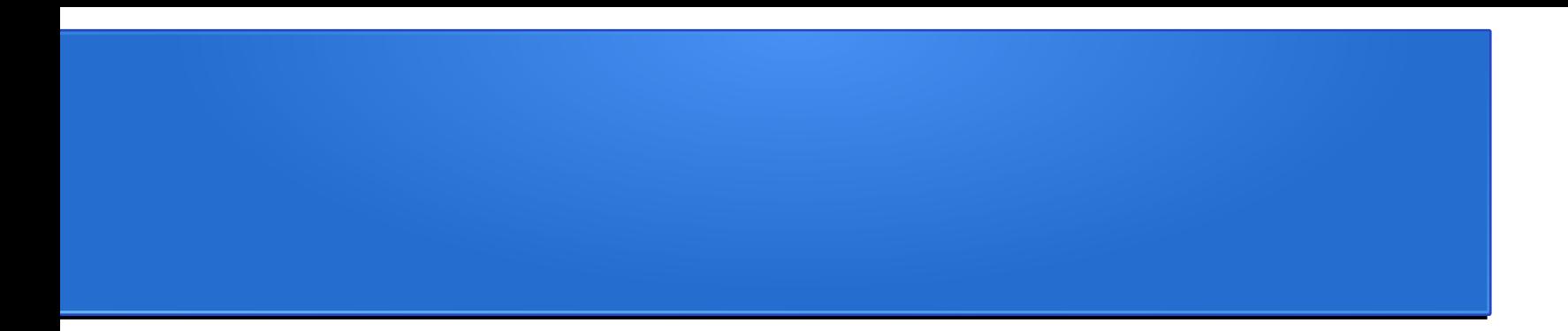

### Пример 0: применение Taskbag

### Описание примера

- Цель: демонстрация применения шаблона Taskbag для распараллеливания сортировки
- Исходный алгоритм: алгоритм быстрой сортировки Хоара
- Реализации шаблона Taskbag
	- Потоковый пул Windows API
	- Потоковый пул POSIX Threads

### Исходный алгоритм

```
\Boxvoid qSort(int* a, int size)
 \mathbf{f}long i = 0, j = size-1;
     int temp, p;
     p = a[ size>>1 ];
     do \{while (a[i] < p) i++;while (a[i] > p) j--;
         if (i \leq j) {
              temp = a[i]; a[i] = a[j]; a[j] = temp;
              i++; j--;ŀ
     } while (i<=j);
     if ( j > 0 ) qSort(a, j+1);
     if (size > i) qSort(a+i, size-i);
```
#### Структура кода, к которой требуется привести исходный алгоритм

```
struct task\{/*1*/\};struct bag\{/*2*/\};void proc(task*)\frac{7*3*}{3}bool if job(bag*){/*4*/return false;}
 void put(task*,bag*){7*5*/}void get(task*,bag*){/*6*/}
[int tmain(int argc, TCHAR* argv[])
     task t; bag b;
     while(ifjob(8b))get(8t,8b); proc(8t); put(8t,8b);return 0;
```
#### Принцип решения

- Задача (task) сортировка подмассива
- Алгоритм разделяется на 2 стадии:
	- Формирование списка задач
	- Обработка списка
- Задачи формируются за счёт остановки рекурсии, когда разделяемый массив достигает некоторого заданного размера

#### Структуры данных

```
□struct task{
     int*a; int size;
 -15
⊟struct bag{
     queue<task> taskQueue;
 };
```
### Функции (1/2)

```
\Box void proc(task*t){
      qSort(t->a,t->size);
 P
\Boxbool if_job(bag*b){
      return !b->taskQueue.empty();
 P
```
### Функции (2/2)

```
\Boxvoid put(task*,bag*){
     // код не требуется
 R
[ void get(task*t,bag*b) =
      *t=b->taskQueue.front();
     b->taskQueue.pop();
```
#### Формирование списка задач

```
⊡void qSort0(bag*b, int*a, int size)
 ſ
     long i = 0, i = size-1;
     int temp, p;
     p = a size>>1 ];
     do \{while (a[i] < p) i++;
         while (a[i] > p) i--;
         if (i \Leftarrow j) {
             temp = a[i]; a[i] = a[j]; a[j] = temp;
             i++; j--;Ŧ
     } while (i<=j);
     if ( j > 0 ) if(j+1 < T) b->taskQueue.push(task(a,j+1)); else qSort0(b, a, j+1);
     if ( size > i ) if(size-i < T) b->taskQueue.push(task(a+i,size-i));else qSort0(b, a+i, size-i);
```
#### Запуск алгоритма

```
□int _tmain(int argc, _TCHAR* argv[])
 ſ
     task t; bag b;
     for(int i=0; i< N; i++) arr[i]=rand()%N;
     qSort0(&b, arr, N);
     while(if job(8b)){
         get(8t,8b); proc(8t); put(8t,8b);ŀ
     for(int i=0;i<N;i++) cout<<arr[i]<<' ';
     return 0;
 J.
```
Перенос блоков кода в шаблон Taskbag (1/4)

```
□ class TaskBag:public TEMPLET::TBag{
 public:
     class TaskBagTask:public TBag::Task{
     public:
          TaskBagTask() : TBag: : Task() {}virtual~TaskBagTask(){}
          void send task() \{\}void recv task() \{\}void send result()\{\}void recv result()\{\}task t://<----------------
      35
```
Перенос блоков кода в шаблон Taskbag (2/4)

```
public:
    TaskBag(int num_prc,int argc, char* argv[]):TBag(num_prc,argc,argv){
        for(int i=0;i<N;i++) arr[i]=rand()%N; //<------------
                                          1/\zeta------------
        qSort0(&b, arr, N);
    virtual \sim TaskBag()TBag::Task* createTask(){return new TaskBagTask;}
```
Перенос блоков кода в шаблон Taskbag (3/4)

queue<task> taskQueue;//<--------------

```
bool if job(){return !taskQueue.empty();}//<------
void put(Task*t){}//<---------------
void get(Task*t){TaskBagTask* mt=(TaskBagTask*)t;
    tm->t=taskQueue.front(); //<--------------
    taskQueue.pop(); //<--------------
```
Перенос блоков кода в шаблон Taskbag (4/4)

# void proc(Task\*t){TaskBagTask\* mt=(TaskBagTask\*)t; qSort(mt->t.a,mt->t.size); //<-------

#### Выбор способа выполнения (1/2)

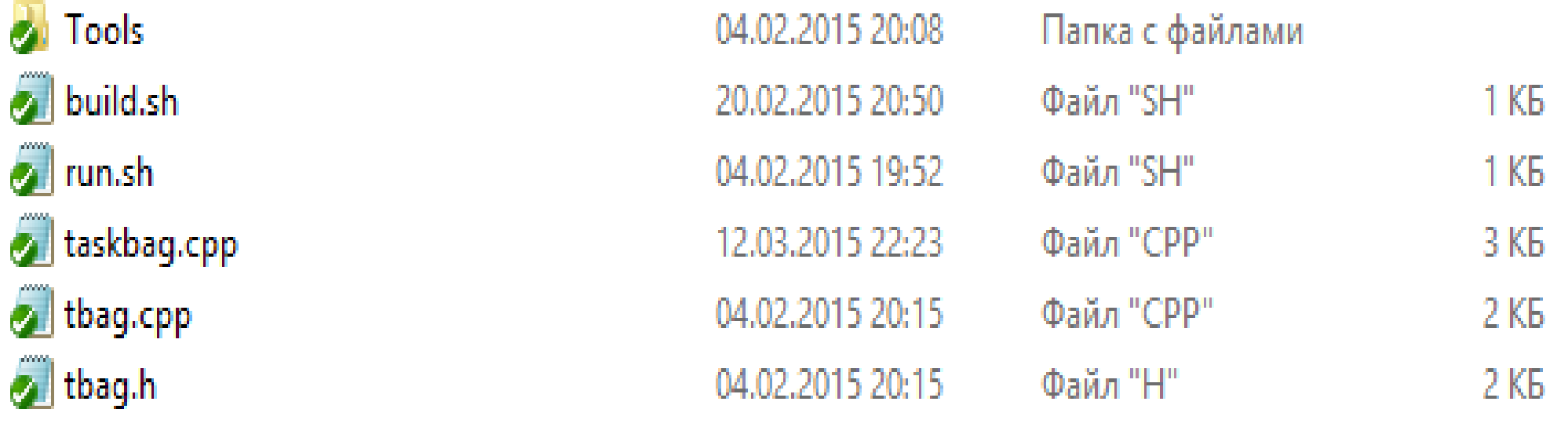

#### Выбор способа выполнения (2/2)

Misc **S** debug.bat **2** emulwin.bat npi.bat posix.bat  $\bullet$  readme.txt windows.bat

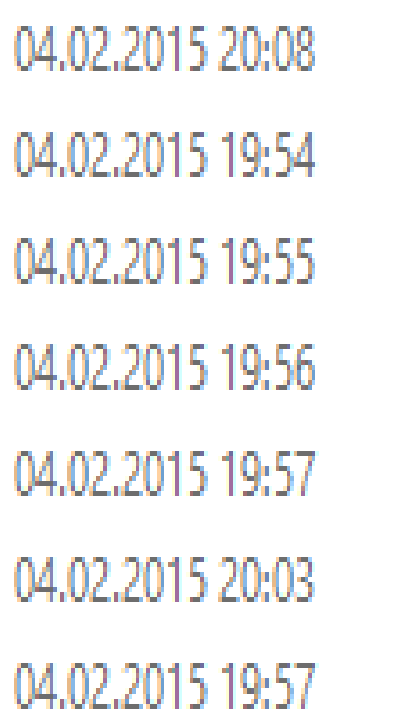

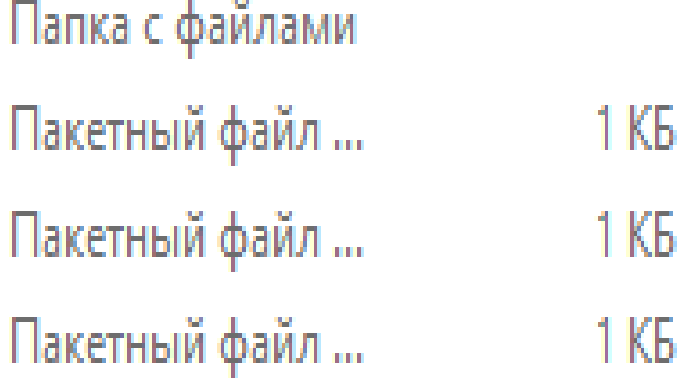

Пакетный файл ...  $1$  K<sub>B</sub> Текстовый докум...  $1$  K<sub>B</sub> Пакетный файл ...  $1$  K<sub>b</sub>

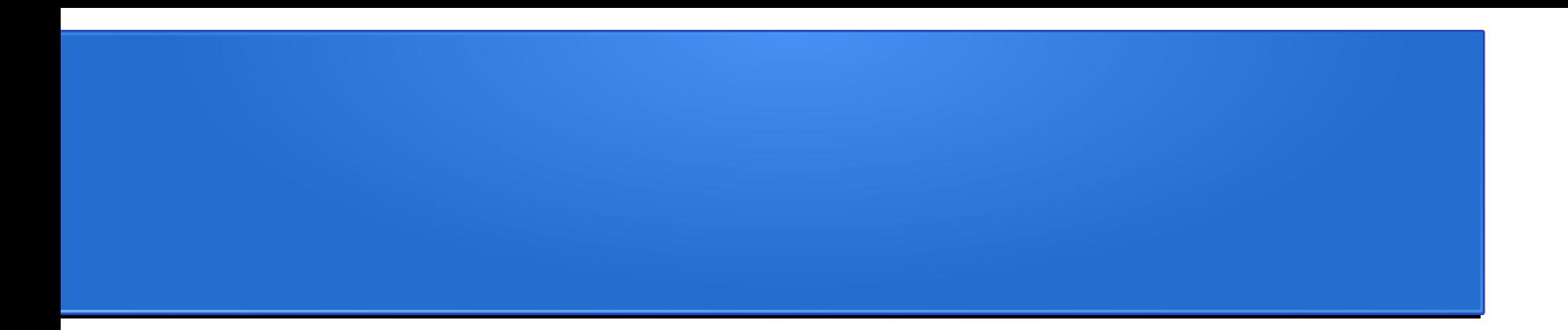

#### Модель потоков

#### Структура памяти обычного процесса

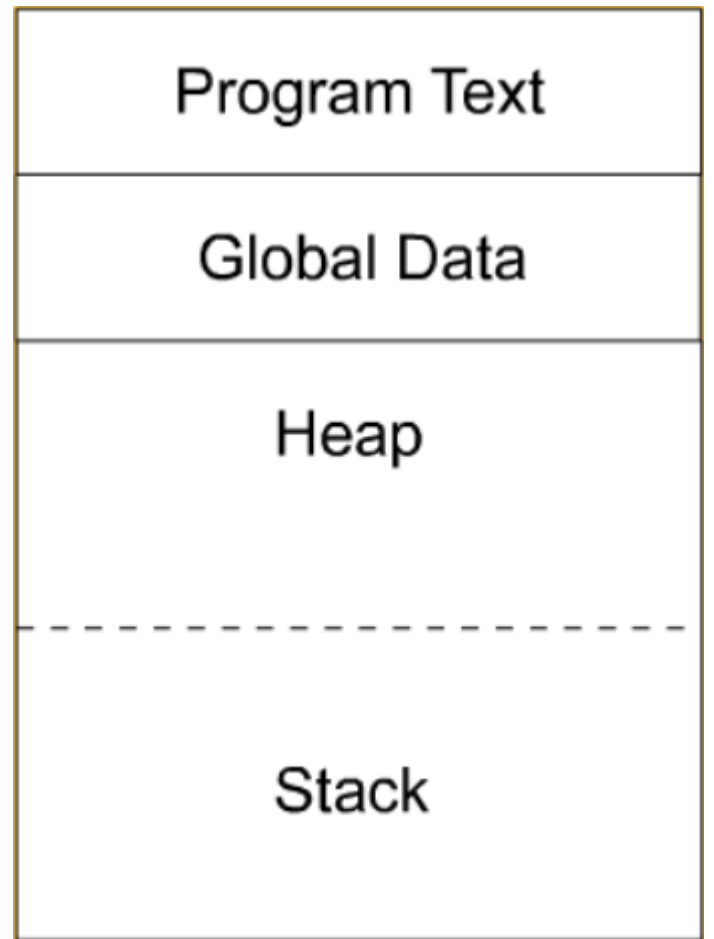

Структура памяти многопоточного процесса

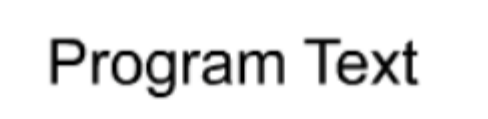

**Global Data** 

Heap

**Stack for Child Thread2** 

**Stack for Child Thread1** 

**Stack for Main Thread** 

Псевдокод API управления потоками

```
struct thread{void(*tfunc)(thread*);};
```

```
struct mutex{}; //конкурентная синхронизация
void lock(mutex*);
void unlock(mutex*);
```

```
struct event{}; //условная синхронизация
void wait(event*,mutex*);
void notify(event*);
```
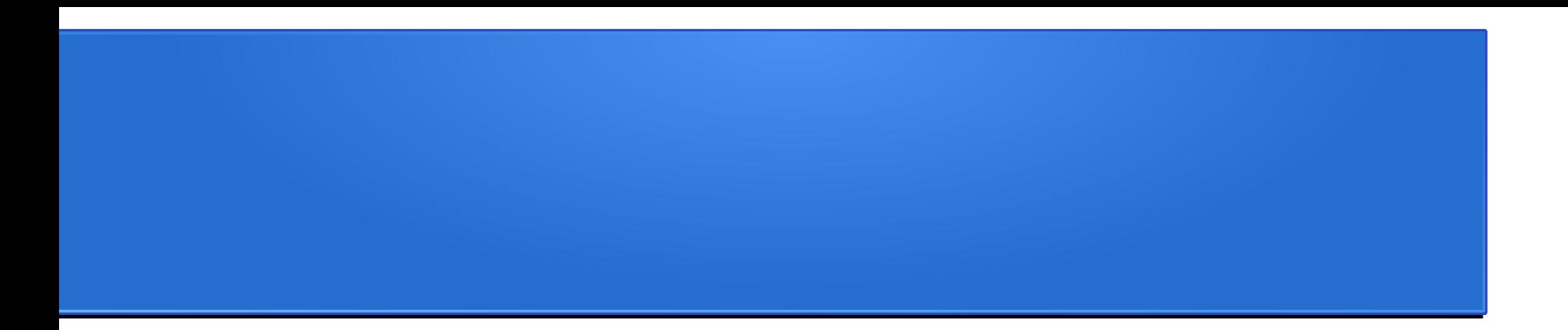

#### Реализация потоков в Windows

### Документация (1/3)

#### Windows | Dev Center - Desktop v

Dashboard Get started Design Develop Test and deploy Certify

Desktop technologies Server and system API index Samples Community

- **D** System Services
- **D** Processes and Threads
	- ▲ Process and Thread Reference
		- **Process and Thread** Enumerations
		- ▷ Process and Thread Functions
		- P Process and Thread Macros
		- ▷ Process and Thread Structures

**Process Creation Flags** 

### Process and Thread Reference

The following elements are used with processes and threads.

- Process and Thread Enumerations
- Process and Thread Functions
- Process and Thread Structures
- Process and Thread Macros
- Process Creation Flags

### Документация (2/3)

### Process and Thread Functions

This topic describes the process and thread functions.

- Process Functions
- Process Enumeration Functions
- Thread Functions
- Process and Thread Extended Attribute Functions
- WOW64 Functions
- Job Object Functions
- Thread Pool Functions
- Thread Ordering Service Functions
- Multimedia Class Scheduler Service Functions
- Fiber Functions
- NUMA Support Functions
- Processor Functions
- User-Mode Scheduling Functions
- Obsolete Functions

### Документация (3/3)

### Synchronization Functions

The following functions are used in synchronization.

- Asynchronous functions
- Condition variable and SRW lock functions
- Critical section functions
- Event functions
- One-time initialization functions
- Interlocked Functions
- Mutex functions
- Private namespace functions
- Semaphore functions
- Singly-linked list functions
- Synchronization barrier functions
- Timer-queue timer functions
- Wait functions
- Waitable-timer functions

# Пример программы (1/5)

```
\Box#include <windows.h>
 #include <stdio.h>
 #include <stdlib.h>
 #include <assert.h>
```

```
#define NUM THREADS
                         - 5
```

```
HANDLE cv;
HANDLE mtx;
bool thread4done = false;
```
# Пример программы (2/5)

```
□DWORD WINAPI task code(PVOID argument)
 ÷f.
    int tid;
    tid = *(int *) argument);
    WaitForSingleObject(mtx, INFINITE);
    // let thread 4 executes first
    while (tid := 4 & 8 & 1thread4done){
         ReleaseMutex(mtx);
         WaitForSingleObject(cv,INFINITE);ResetEvent(cv);
         WaitForSingleObject(mtx, INFINITE);
    Ą.
    printf("Hello World! It's me, thread %d!\n", tid);
    if (tid == 4) { thread4done = true; SetEvent(cv); }
    ReleaseMutex(mtx);
    /* optionally: insert more useful stuff here */
    return NULL;
```
# Пример программы (3/5)

```
\exists int main(void)
 \overline{\mathbf{f}}HANDLE threads [NUM THREADS];
     int thread args [NUM THREADS];
     DWORD id, ret;
     int i;mtx = CreateMutex(NULL, FALSE, NULL);cv = CreateEvent(NULL, TRUE, FALSE, NULL);
     print('Hello from Windows threads app!\n');
     // getting processors configuration
     SYSTEM INFO si;
     GetSystemInfo(&si);
     printf(" dwNumberOfProcessors=%ld\n", si.dwNumberOfProcessors);
```
# Пример программы (4/5)

```
// create all threads one by one
for (i=0; i<sub>5</sub> in THREADS; +i) {
   thread args[i] = i;printf("In main: creating thread \%d\n\cdot, i);
   threads[i] = CreateThread(NULL,0, task code, & thread args[i],0, & id);
   assert(threads[i] != NULL);
```

```
// wait for all threads to complete
ret = WaitForMultipleObjects(NUM THREADS, threads, TRUE, INFINITE);
assert(ret != \text{WAIT FAILED});
```
# Пример программы (5/5)

```
printf("In main: All threads completed successfully\n");
```

```
for (i=0; i<NUM THREADS; ++i) CloseHandle(threads[i]);
CloseHandle(mtx);
CloseHandle(cv);
```

```
return EXIT SUCCESS;
```
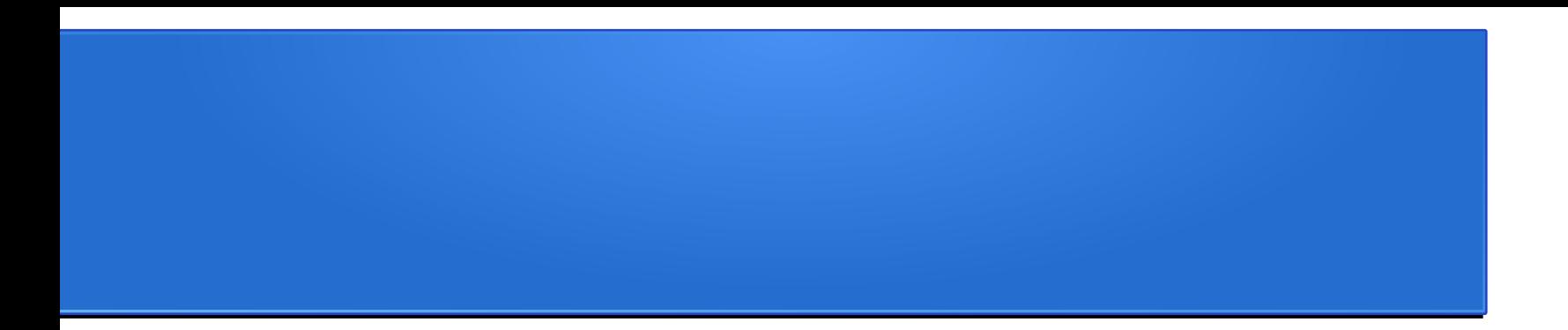

#### Реализация потоков в POSIX

### Документация (1/2)

#### **IEEE STANDARDS ASSOCIATION** Contact **FAOs Find Standards Develop Standards Get Involved News & Events About Us** Bu **IFFE STANDARD** 1003.1-2008 - Standard for Information Technology -Portable Operating System Interface (POSIX(R))

Description: POSIX.1-2008 is simultaneously IEEE Std 1003.1 -2008 and The Open Group Technical Standard Base Specifications, Issue 7. POSIX. 1-2008 defines a standard operating system interface and environment, including a command interpreter (or "shell"), and common utility programs to support applications portability at the source code level. POSIX. 1-2008 is intended to be used by both application developers and system implementors and comprises four major components (each in an

#### STATUS: **Active Standard**  $\Omega$

### Документация (2/2)

The Open Group Base Specifications Issue 7 IEEE Std 1003.1, 2013 Edition Copyright © 2001-2013 The IEEE and The Open Group

#### **NAME**

pthread.h - threads

#### **SYNOPSIS**

#include <pthread.h>

#### **DESCRIPTION**

The <pthread.h> header shall define the following symbolic constants:

PTHREAD BARRIER SERIAL THREAD PTHREAD CANCEL ASYNCHRONOUS PTHREAD CANCEL ENABLE PTHREAD CANCEL DEFERRED PTHREAD CANCEL DISABLE PTHREAD CANCELED PTHREAD CREATE DETACHED

## Пример программы (1/5)

 $\Box$ #include <pthread.h> #include <stdio.h> #include <stdlib.h> #include <assert.h>

□#ifndef WIN32  $\Box$ #include <sys/sysinfo.h>  $#include$  *clude*  $$ *cunistd.h></sub>* #endif // WIN32

#define NUM THREADS г.

```
pthread cond t cv;
pthread mutex t mtx;
bool thread4done = false;
```
## Пример программы (2/5)

```
\Boxvoid *task code(void *argument)
 K
    int tid;
    tid = *(int *) argument);
    pthread mutex lock(&mtx);
    // let thread 4 executes first
    while (tid != 4 && !thread4done) pthread_cond_wait(&cv, &mtx);
    printf("Hello World! It's me, thread %d!\n", tid);
    if (tid == 4) { thread4done = true; pthread cond broadcast(&cv);
    pthread mutex unlock(&mtx);
    /* optionally: insert more useful stuff here */
    return NULL;
 ł
```
# Пример программы (3/5)

```
\Boxint main(void)
 ſ
    pthread t threads [NUM THREADS];
    int thread args [NUM THREADS];
    int rc, i;pthread mutex init(&mtx, NULL);
    pthread cond init(&cv, NULL);
    print('Hello from POSIX threads app! \n',// getting processors configuration
\Box#ifndef WIN32
    printf(" sysconf configured=%ld\n", sysconf( SC NPROCESSORS CONF));
    printf(" sysconf_online=%ld\n", sysconf(_SC_NPROCESSORS_ONLN));
    printf(" get nprocs conf=%d\n", get nprocs conf());
    printf(" get_nprocs=%d\n", get_nprocs());
 #endif // WIN32
```
37

# Пример программы (4/5)

```
// create all threads one by one
for (i=0; i<sub>5</sub>) is (i=0; i<sub>6</sub>) is (i=0; i<sub>7</sub>) and (i=0; i<sub>7</sub>) and (i=0; i<sub>7</sub>) and (i=0; i<sub>7</sub>) and (i=0; i<sub>7</sub>) and (i=0; i<sub>7</sub>) and (i=0; i<sub>7</sub>) and (i=0; i<sub>7</sub>) and (i=0; i<sub>7</sub>) and (i=0; i<sub>7thread args[i] = i;printf("In main: creating thread \delta d \n\cdot, i);
       rc = pthread create(&threads[i], NULL, task code, (void *) &thread args[i]);
       assert(\theta == rc);
```
## Пример программы (5/5)

```
// wait for each thread to complete
for (i=0; i<sub></sub>NUM THEADS; ++i) {
   // block until thread i completes
   rc = pthread join(threads[i], NULL);
   printf("In main: thread %d is complete\n", i);
   assert(\theta == rc);ł
```
printf("In main: All threads completed successfully\n");

```
pthread mutex destroy(&mtx);
pthread cond destroy(&cv);
```

```
return EXIT SUCCESS;
```
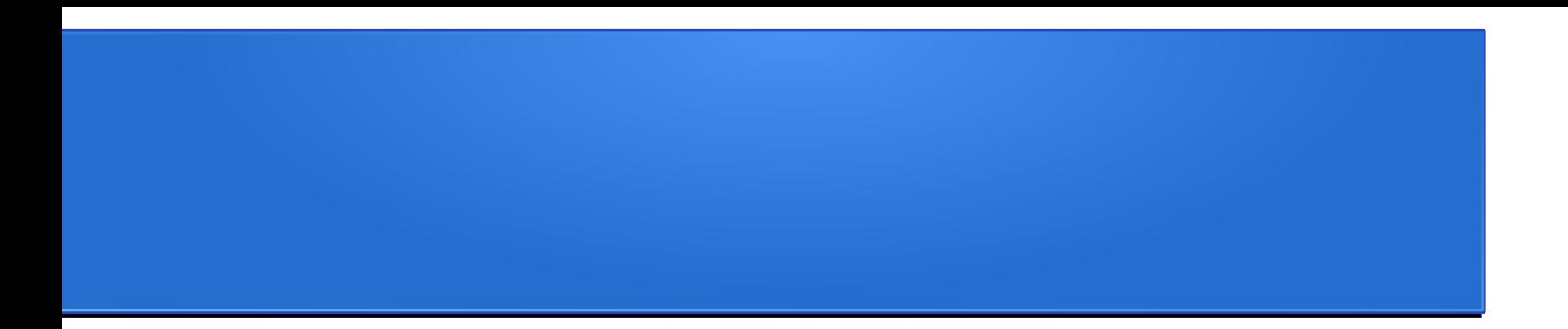

#### Реализация потоков в С++

### Документация (1/2)

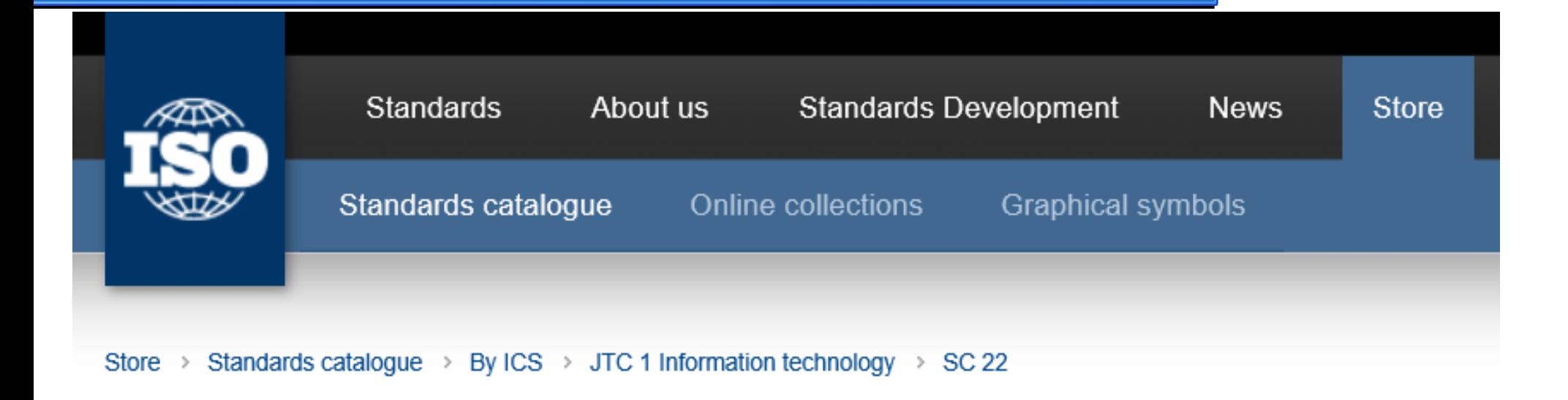

# **ISO/IEC 14882:2014**

Information technology -- Programming languages -- C++

**Abstract** 

Preview ISO/IEC 14882:2014

### Документация (2/2)

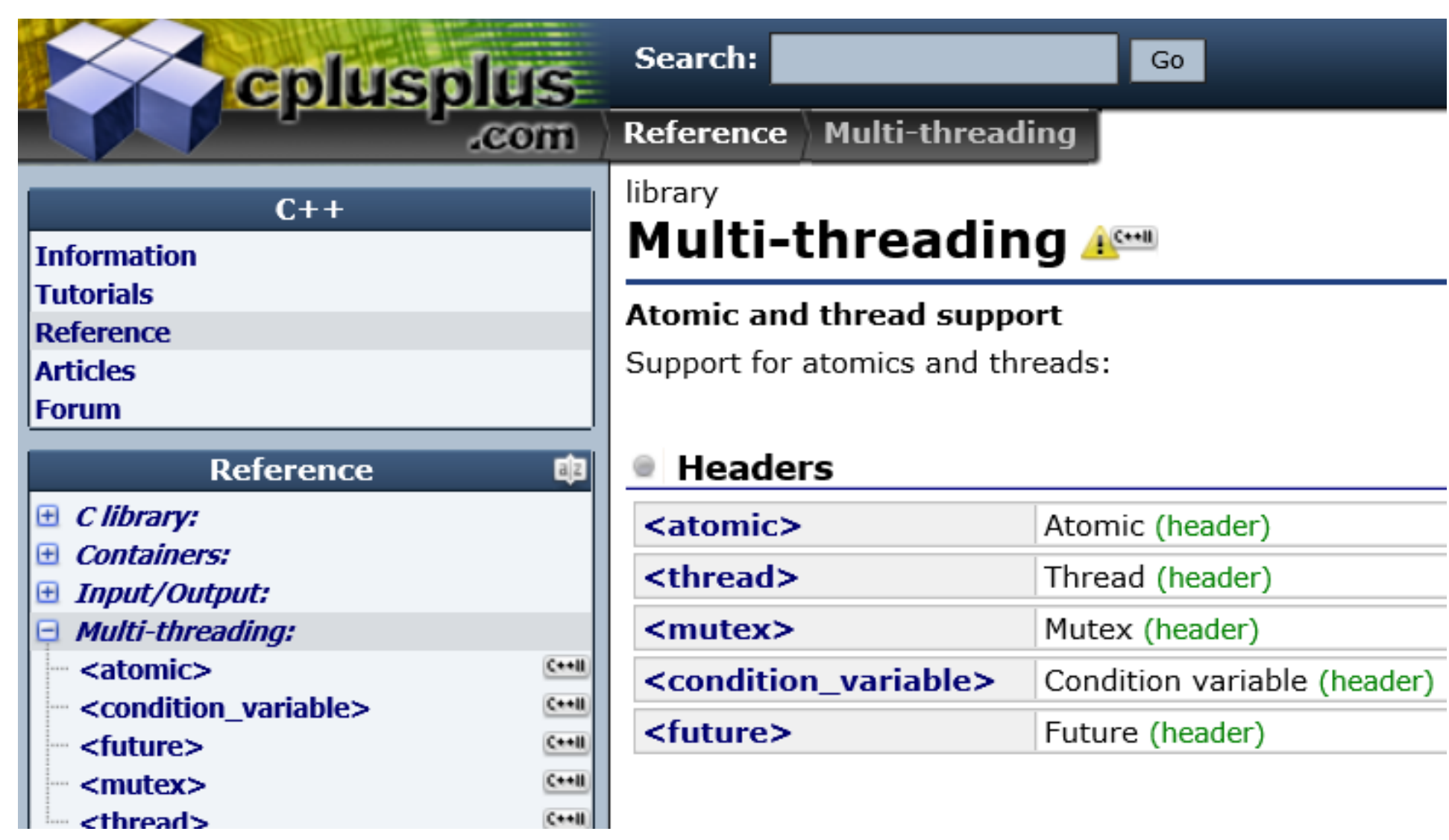

## Пример программы (1/5)

∃#include <mutex> #include <condition variable> #include <thread>

#include <stdio.h> #include <stdlib.h> #include <assert.h>

#define NUM THREADS - 5.

std::condition variable cv; std::mutex mtx;  $bool$  thread4done = false;

# Пример программы (2/5)

```
\Box void task code(int tid)
  ſ
      std::unique lock<std::mutex> lck(mtx);
     // let thread 4 executes first
     while (tid := 4 88 !thread4done) cv.wait(lck);
     printf("Hello World! It's me, thread %d!\n", tid);
     if (tid == 4) { thread4done = true; cv.notify_all(); }
     /* optionally: insert more useful stuff here */
```
# Пример программы (3/5)

```
\exists int main(void)
 \left\{ \right.std::thread threads[NUM THREADS];
     int rc, i;print('Hello from C++ threads app! \n');
     // getting processors configuration
```
printf(" hardware\_concurrency=%ld\n", std::thread::hardware\_concurrency());

# Пример программы (4/5)

// create all threads one by one for  $(i=0; i<sub>5</sub>)$  is the THREADS;  $+i)$  { printf("In main: creating thread  $\delta d \n\cdot$ ", i); threads $[i]$  = std::thread(task code, i);

# Пример программы (5/5)

```
// wait for each thread to complete
for (i=0; i<sub></sub>NUM THROUGH; ++i) {
   // block until thread i completes
   threads[i].join();printf("In main: thread %d is complete\n", i);
ŀ
```
printf("In main: All threads completed successfully\n");

```
return EXIT SUCCESS;
```
## Заключение

- Для простых задач подходит паттерн «потоковый пул» (farm, bag-of-tasks, master-worker, master-slave)
- Паттерн «потоковый пул» обычно реализован в среде программирования или в библиотеке
- Низкоуровневая поддержка потоков имеется практически во всех современных средах программирования
- Если требуется оптимальное по производительности многопоточное приложение следует использовать API операционной системы и/или RTL языка программирования